# **III. METODE PENELITIAN**

#### **3.1 Waktu dan Tempat Penelitian**

Penelitian ini dilaksanakan pada semester ganjil tahun ajaran 2012/2013 di SMP Negeri 3 Bandar Lampung pada materi pokok Usaha dan Energi.

# **3.2 Populasi dan Sampel Penelitian**

Populasi dalam penelitian ini adalah seluruh siswa SMP Negeri 3 Bandar Lampung semester ganjil pada tahun pelajaran 2012/2013 kelas IX terdiri atas enam kelas, yaitu IX-A sampai IX-F. Teknik pengambilan sampel pada penelitian ini secara *purposive sampling* dikenal juga sebagai sampling pertimbangan, terjadi apabila pengambilan sampel dilakukan berdasarkan pertimbangan perorangan atau pertimbangan peneliti (Sudjana, 2005: 202). Teknik ini ditentukan berdasarkan kemenarikan siswa. Sampel yang diperoleh adalah kelas IX-D yaitu kelas eksperimen dan IX-E yaitu kelas kontrol.

# **3.3 Desain Penelitian**

Penelitian ini menggunakan desain penelitian yaitu desain faktorial 2x3. Dengan desain faktorial, akan dianalisis efek utama dari dua variabel bebas dan satu variabel terikat yaitu ulangan harian dengan sistem penilaian

komputer (sinilkom) dan ulangan harian dengan konvensional (X) serta kemenarikan (Y). Penelitian ini menggunakan desain faktorial 2x3 dapat dilihat pada Tabel 3.1

## 3.1 Tabel desain faktorial

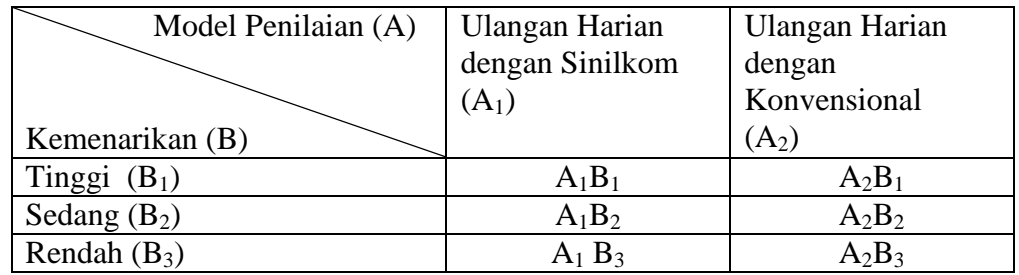

Keterangan:

- $A_1B_1$  = kemenarikan rata-rata kelompok tinggi mengikuti ulangan harian dengan sinilkom.
- $A_1B_2$  = kemenarikan rata-rata kelompok sedang mengikuti ulangan harian dengan sinilkom.
- $A_1B_3$  = kemenarikan rata-rata kelompok rendah mengikuti ulangan harian dengan sinilkom.
- $A_2 B_1$  = kemenarikan rata-rata kelompok tinggi mengikuti ulangan harian dengan konvensional siswa
- $A_2B_2$  = kemenarikan rata-rata kelompok sedang mengikuti ulangan harian dengan konvensional siswa
- $A_2B_3$  = kemenarikan rata-rata kelompok rendah mengikuti ulangan harian dengan konvensional siswa

Adapun langkah-langkah pada penelitian ini sebagai berikut:

1. Observasi, berguna untuk melihat kondisi lapangan seperti berapa kelas

yang ada, jumlah siswanya, serta cara mengajar guru Fisika selama

pembelajaran.

2. Membuat soal dalam dua bentuk, yang pertama sistem penilaian

komputer yaitu dengan memasukan soal dalam program *visual basic*,

kedua membuat soal dalam bentuk konvensional (biasa).

- 3. Menyiapkan alat-alat yang akan digunakan dalam penilaian, seperti: laboratorium komputer.
- 4. Menyiapkan instrumen penelitian berupa tes hasil belajar beserta aturan penskorannya.
- 5. Melakukan validasi instrumen dan perbaikan instrumen.
- 6. Melakukan uji coba tes hasil belajar dan menghitung reliabilitasnya.
- 7. Melaksanakan penelitian.
- 8. Mengadakan tes kemampuan hasil belajar.
- 9. Menganalisis data.
- 10. Membuat kesimpulan.

# **3.4 Prosedur Penelitian**

Pembelajaran pada kelas eksperimen dan kontrol dilakukan sebanyak 2 jam pelajaran. Langkah-langkah pemberian perlakuan adalah sebagai berikut:

- 1) Penjelasan mengenai latihan dan ujian
- 2) Penjelasan mengenai produk sistem penilaian komputer
- 3) Melakukan latihan menggunakan produk sistem penilaian komputer
- 4) Melakukan simulasi dan ujian menggunakan produk sistem penilaian komputer

Setelah dilakukan eksperimen, selanjutnya dalam mengumpulkan data untuk analisis kebutuhan, peneliti melakukan kegiatan ulangan harian, yang pertama menggunakan sistem penilaian komputer, dan pada ulangan harian yang kedua menggunakan penilaian konvensional siswa, selanjutnya adalah siswa

ditempatkan dalam kelompok yang heterogen. Kemudian penyebaran pengisian angket yang dibagikan kepada siswa. Angket ini berisi tentang tanggapan responden terhadap produk yang digunakan mengenai kecepatan kerja, produktivitas, kenyaman kerja, kemudahan penggunaan dan efektivitas kerja. Pada tahapan ini, peneliti merumuskan tujuan khusus yang ingin dicapai yaitu memperkirakan dana, tenaga dan waktu yang diperlukan untuk melakukan penelitian, merumuskan kemampuan peneliti, merancang prosedur kerja. Adapun rata-rata kemenarikan siswa dengan kriteria sebagai berikut:

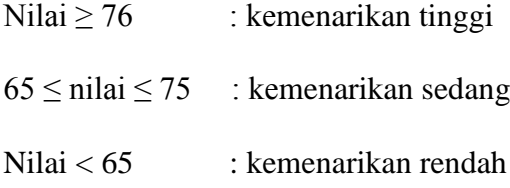

(Widyastuti, 2011: 30)

Langkah-langkah dalam menggunakan produk ini adalah:

- 1. Menyiapkan soal untuk dijadikan sampel produk
- 2. Merancang masukan dan keluaran produk awal
- 3. Melakukan *coding* menggunakan bahasa pemrograman *Visual Basic*
- 4. Melakukan *debugging* (menguji kode)
- 5. Membuat file *execute*
- 6. Membuat file *setup*
- 7. Membuat buku manual menggunakan *microsoft word* 2007
- 8. Mengemas produk awal untuk dilakukan uji skala terbatas.

Soal yang akan dimasukan pada produk adalah soal ulangan harian. Soal yang digunakan pada semester genap mata pelajaran IPA khususnya Fisika pada materi Usaha dan Energi, tidak semua soal dimasukan pada produk, hanya

soal yang valid dan dapat diterima dengan baik yang akan dimasukan kedalam produk sistem penilaian komputer. Produk utama yang dihasilkan berupa sebuah program komputer sistem penilaian komputer dan produk pendukungnya berupa buku manual penggunaan produk. Produk sistem penilaian komputer dikembangkan dengan menggunakan *software* bahasa pemrograman komputer *Visual Basic*, sedangkan produk pendukung dibuat dengan menggunakan *microsoft word* 2007 dan *Adobe Photoshop 5.*

## **3.5 Instrumen Penelitian**

Instrumen yang digunakan pada penelitian ini adalah angket dan soal ulangan harian pada kelas kontrol dan kelas eksperimen. Angket digunakan untuk memperoleh data yang berkaitan dengan kualitas produk, efektivitas penggunaan produk, kemudahan penggunaan produk, dan akurasi hasil perhitungan proses penggunaan produk untuk melihat kemenarikan siswa. Soal ulangan harian pada kelas kontrol dan kelas eksperimen sebagai produk penilaian dengan sistem penilaian komputer dan penilaian konvensional.

Angket digunakan pada uji coba awal dan uji lapangan. Beberapa aspek yang diamati dalam uji coba awal dan uji lapangan adalah :

- 1) Kemudahan penyiapan program
- 2) Kemudahan masukan data
- 3) Kepahaman keluaran data
- 4) Kemenarikan program

## **3.6 Analisis Instrumen**

Pengumpulan data dalam penelitian ini menggunakan instrumen yakni kuesioner, maka kesungguhan responden dalam menjawab pertanyaanpertanyaan merupakan hal yang sangat penting dalam penelitian. Keabsahan atau kesahihan suatu hasil penelitian sangat ditentukan oleh alat ukur yang digunakan. Apabila alat ukur yang digunakan tidak valid dan atau tidak dapat dipercaya, maka hasil penelitian yang dilakukan tidak akan menggambarkan keadaan yang sesungguhnya. Dengan demikian untuk mengatasi hal tersebut diperlukan dua macam pengujian, yaitu uji validitas (*test of validity*) dan uji keandalan (*test of reliability*).

## **3.6.1 Uji Validitas**

Uji validitas adalah menunjukkan sejauh mana alat pengukur itu mengukur apa yang ingin diukur atau sejauhmana alat ukur yang digunakan mengenai sasaran. Uji validitas penelitian ini dilakukan dengan teknis analisis item, yaitu dengan cara mengkorelasikan skor tiap-tiap item pertanyaan dengan total skor untuk masing-masing variabel. Teknik korelasi yang digunakan dalam melakukan uji validitas adalah *Pearson product moment* (Riduwan, 2008), dengan rumus:

$$
r = \frac{n(\sum X_i Y_i) - (\sum X_i)(\sum Y_i)}{\sqrt{\left[\left(n \sum X_i^2 - (\sum X_i)^2\right)\left(n \sum Y_i^2 - (\sum Y_i)^2\right)\right]}} \quad i = 1,2
$$

Dimana:

- r : Korelasi *Product Moment*
- x : Skor pernyataan ke-i,  $i = 1,2,3...n$
- y : Skor total pernyataan ke-i,  $i = 1,2,3...n$
- n : Jumlah responden

Kriteria yang digunakan untuk menyatakan suatu instrumen dianggap valid atau layak digunakan dalam pengujian hipotesis apabila koefisien korelasi lebih besar atau sama dengan 0.30. Agar dapat diperoleh data yang valid, instrumen atau alat untuk mengevaluasinya harus valid. Instrumen yang valid berarti alat ukur yang digunakan untuk mendapatkan data (mengukur) itu valid. Valid berarti instrumen tersebut dapat digunakan untuk mengukur apa yang seharusnya diukur (ketepatan). Sebuah tes dikatakan memiliki validitas jika hasilnya sesuai dengan kriterium, dalam arti memiliki kesejajaran antara hasil tes tersebut dengan kriterium.

#### **3.6.2 Uji Reliabilitas**

Reliabilitas menyangkut ketepatan alat ukur. Reliabilitas mencakup 3 aspek penting, yaitu: alat ukur yang digunakan harus stabil, dapat diandalkan (*dependability*) dan dapat diramalkan (*predictability*), sehingga alat ukur tersebut mempunyai reliabilitas yang tinggi atau dapat dipercaya. Uji reliabilitas berguna untuk menetapkan apakah instrumen penelitian dapat digunakan lebih dari satu kali, paling tidak oleh responden yang sama.

Uji reliabilitas data penelitian ini menggunakan metode (rumusan) koefisien *Alpha Cronbach's.* koefisien *Alpha Cronbach's* merupakan koefisien reliabilitas yang paling sering digunakan dengan alasan koefisien ini

menggambarkan varians dari item-item sekaligus untuk mengevaluasi

*internal consistency.* Adapun rumus sebagai berikut:

$$
\mathbf{r}_{11} = \left[\frac{k}{k-1}\right] \left[1 - \frac{\sum S_i}{S_t}\right]
$$

Keterangan:

- $r_{11}$ : Nilai reliabilitas
- $S_i$ : Jumlah varians skor tiap-tiap item
- $S_t$ : Varians total
- k : Jumlah item (Riduwan, 2008)

Nilai batas yang digunakan untuk derajat reliabilitas adalah *Cronbach's Alpha* (Sekaran, 2006: 204-206). Patokan yang umumnya telah diterima secara luas adalah bentuk indikator yang mendapat koefisien lebih besar dari 0.70 dinyatakan reliabel, walaupun angka tersebut bukanlah angka mati. Hal ini berarti, apabila penelitian yang dilakukan bersifat *eksplanatory*, maka nilai di bawah 0.70 sebetulnya masih dapat diterima, sepanjang masih disertai alasan-alasan empirik yang terlihat dalam proses eksplorasi. Untuk mempermudah proses perhitungan, maka digunakan alat bantu komputer dengan aplikasi statistik SPSS 17 *for windows.* Instrumen yang reliabel adalah instrumen yang bila digunakan beberapa kali untuk mengukur objek yang sama, akan menghasilkan data yang sama. Perhitungan untuk mencari harga reliabilitas instrumen didasarkan pada pendapat Arikunto (2008: 109) yang menyatakan bahwa untuk menghitung reliabilitas dapat digunakan rumus *alpha,* yaitu:

$$
r_{11} = \left(\frac{n}{n-1}\right)\left(1 - \frac{\sum \sigma_i^2}{\sigma_i^2}\right)
$$

Keterangan:  $r_{11}$  : nilai reliabilitas 2 *i* : jumlah varians skor tiap-tiap item 2 *t* : varians total varia (Arikunto, 2008: 109)

Uji reliabilitas merupakan indeks yang menunjukkan sejauh mana alat pengukuran dapat dipercaya atau diandalkan. Reliabilitas instrumen diperlukan untuk mendapatkan data sesuai dengan tujuan pengukuran. Untuk mencapai hal tersebut, dilakukan uji reliabilitas dengan menggunakan SPSS 17.0 dengan metode *Alpha Cronbach's* yang diukur berdasarkan skala *alpha cronbach's* 0 sampai 1.

Menurut Saputri (2010: 30), kuesioner dinyatakan reliabel jika mempunyai nilai koefisien *alpha*, maka digunakan ukuran kemantapan alpha yang diinterprestasikan sebagai berikut:

- 1. Nilai *Alpha Cronbach's* 0.00 sampai dengan 0.20 berarti kurang reliabel.
- 2. Nilai *Alpha Cronbach's* 0.21 sampai dengan 0.40 berarti agak reliabel.
- 3. Nilai *Alpha Cronbach's* 0.41 sampai dengan 0.60 berarti cukup reliabel.
- 4. Nilai *Alpha Cronbach's* 0.61 sampai dengan 0.80 berarti reliabel.
- 5. Nilai *Alpha Cronbach's* 0.81 sampai dengan 1.00 berarti sangat reliabel.

Setelah instrumen valid dan reliabel, kemudian disebarkan pada *sample* yang sesungguhnya. Skor total setiap siswa diperoleh dengan menjumlahkan skor setiap nomor soal.

# **3.7 Teknik Pengumpulan Data**

Jenis data yang digunakan dalam penelitian ini adalah data kualitatif yang berupa saran, komentar serta ringkasan hasil angket dan observasi dari responden, yang diambil pada saat dilakukan analisis kebutuhan. Teknik pengumpulan data dilakukan dengan cara memberikan angket dan pedoman observasi, dapat dilihat pada Tabel 3.2 dan 3.3

| N <sub>o</sub> | Nama           | $\ensuremath{\mathrm{L/P}}$ | Skor<br>Kemenarikan | Kategori Kemenarikan |  |
|----------------|----------------|-----------------------------|---------------------|----------------------|--|
| $\mathbf{1}$   | Alda M.S.      | ${\bf P}$                   | 82                  | Tinggi               |  |
| $\overline{2}$ | Andre S.       | L                           | 66                  | Sedang               |  |
| 3              | Astria F.R.    | $\mathbf{P}$                | 60                  | Rendah               |  |
| 4              | Bangkit A.P.   | L                           | 83                  | Tinggi               |  |
| 5              | Bimo A.T.      | L                           | 64                  | Rendah               |  |
| 6              | Dede I.S.      | ${\bf P}$                   | 74                  | Sedang               |  |
| 7              | Desi           | $\mathbf{P}$                | 85                  | Tinggi               |  |
| 8              | Dicky J.       | L                           | 81                  | Tinggi               |  |
| 9              | Dinda R.A.     | P                           | 73                  | Sedang               |  |
| 10             | Febrian A.W.   | L                           | 83                  | Tinggi               |  |
| 11             | Ferren M.      | ${\bf P}$                   | 96                  | Tinggi               |  |
| 12             | Firdizky W.F.  | L                           | 80                  | Tinggi               |  |
| 13             | Fortuna T.A.   | ${\bf P}$                   | 83                  | Tinggi               |  |
| 14             | Gilang P.      | L                           | 80                  | Tinggi               |  |
| 15             | Iran F.        | L                           | 86                  | Tinggi               |  |
| 16             | Juliana        | L                           | 83                  | Tinggi               |  |
| 17             | Kristiana E.B. | $\mathbf{P}$                | 66                  | Sedang               |  |
| 18             | Kukuh A.P.     | L                           | 78                  | Tinggi               |  |
| 19             | Lauren A.D.    | ${\bf P}$                   | 92                  | Tinggi               |  |
| 20             | M. Agi W.      | L                           | 75                  | Sedang               |  |
| 21             | M.Restu        | L                           | 83                  | Tinggi               |  |
| 22             | Nadia O.       | ${\bf P}$                   | 84                  | Tinggi               |  |
| 23             | Nadila D.W.    | $\mathbf P$                 | 84                  | Tinggi               |  |
| 24             | Oki P.         | L                           | 86                  | Tinggi               |  |
| 25             | Reinaldi A.P.  | L                           | 76                  | Tinggi               |  |

Tabel 3.2 Daftar Kemenarikan Sistem Penilaian Komputer Siswa Kelas IX-D

| 26                   | Rezha P.S.  | L    | 83     | Tinggi |  |
|----------------------|-------------|------|--------|--------|--|
| 27                   | Rifki R.A.  | L    | 80     | Tinggi |  |
| 28                   | Sela I.P.   | L    | 87     | Tinggi |  |
| 29                   | Sri K.      | P    | 82     | Tinggi |  |
| 30                   | Syahdila U. | P    | 84     | Tinggi |  |
| 31                   | Triska R.S. | P    | 83     | Tinggi |  |
| 32                   | Vidi A.P.   | L    | 75     | Sedang |  |
| 33                   | Widya N.    | P    | 89     | Tinggi |  |
| 34                   | Yessi M.    | P    | 92     | Tinggi |  |
| 35                   | Yunika P.   | P    | 82     | Tinggi |  |
| Skor Tertinggi       |             | 96   | Tinggi |        |  |
| <b>Skor Terendah</b> |             | 60   | Rendah |        |  |
| Jumlah               |             | 2820 | Tinggi |        |  |
| Skor rata-rata siswa |             | 81   | Tinggi |        |  |

Tabel 3.3 Daftar Kemenarikan Penilaian Konvensional Siswa Kelas IX-E

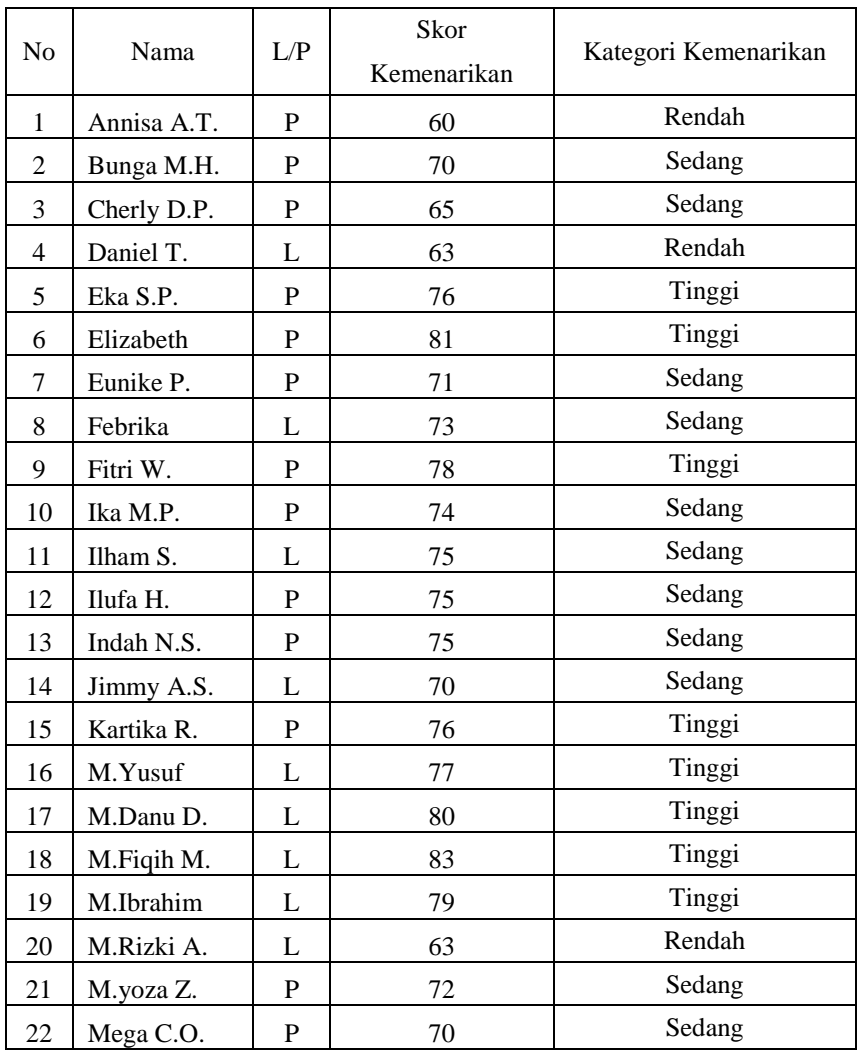

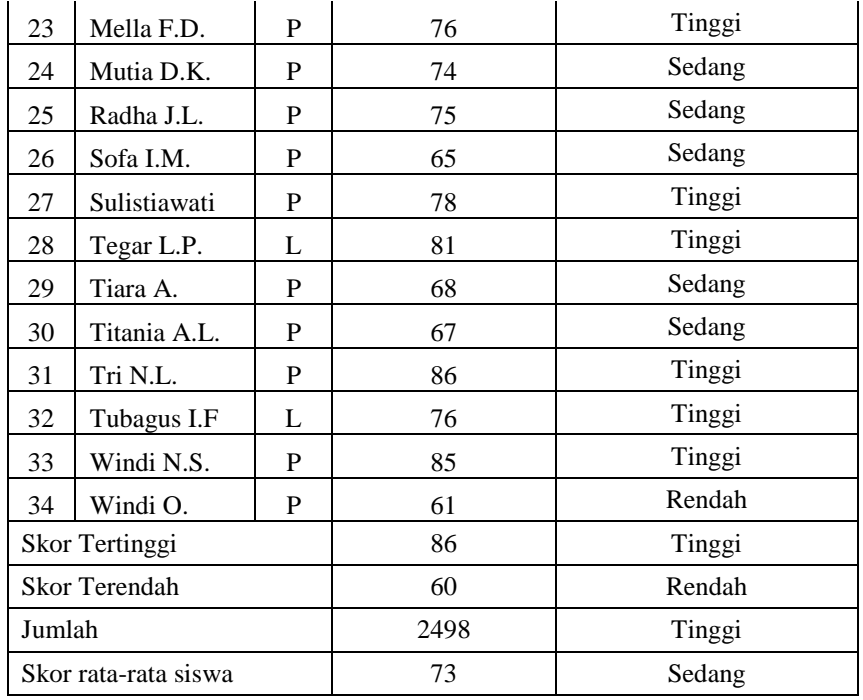

## **3.8 Teknik Analisis Data dan Pengujian Hipotesis**

Analisis data dilakukan sebagai berikut:

## **3.8.1 Uji Normalitas**

Pada tahapan ini pengujian dilakukan untuk menguji normalitas sampel

antara ketiga kelompok yang berdistribusi normal atau tidak. Menurut

Sudjana (2005: 466) terdiri atas dua rumusan hipotesis, yaitu:

Ho: Populasi berdistribusi normal

H1: Populasi berdistribusi tidak normal

Bila nilai signifikansi yang didapat pada hasil analisis menggunakan *one* 

*sample kolmogorov smirnov* > α maka H<sub>0</sub> diterima dan H<sub>1</sub> ditolak begitupun

sebaliknya, bila nilai signifikansi  $\leq \alpha$  maka H<sub>0</sub> ditolak dan H<sub>1</sub> diterima.

Untuk menguji hipotesis nol maka diperlukan tahapan sebagai berikut:

1) Pengamatan Xi.... dan seterusnya, dijadikan bilangan baku Zi.... dan seterusnya dengan rumus:

$$
Zi = \frac{Xi - X}{S}
$$
 ( $\bar{X}$  dan S masing-masing merupakan rata-rata dari

simpangan baku sampel).

- 2) Untuk setiap bilangan baku ini dengan menggunakan daftar distribusi normal baku, dihitung peluang F (Zi) = P (Z  $\leq$  Zi).
- 3) Selanjutnya dihitung proporsi  $Z_1, Z_2, \ldots, Z_n$  yang lebih kecil atau sama dengan Zi. Jika proporsi ini dinyatakan oleh S (Zi), maka:

$$
S(Z_i) = \frac{banyaknyaZ_i, Z_2, \dots, Z_n\nyang \le Z_i}{n}
$$

- 4) Menghitung selisih F  $(Zi) S(Zi)$  untuk menentukan harga mutlaknya.
- 5) Mengambil harga yang paling besar diantara harga-harga mutlak tersebut. Harga terbesar ini disebut  $L_0$ .
- 6) Bila harga *LO* tersebut lebih kecil dari *Ftabel* (nilai kritis uji Lilliefors) pada tabel dengan n adalah ukuran sampel pada taraf nyata  $\alpha$  =0,05 berarti data berasal dari distribusi normal dan sebaliknya.

# **3.8.2 Uji Homogenitas Variansi**

Homogenitas diuji dengan menggunakan uji *Barlett* (Sudjana, 2005: 263) sebagai berikut:

 $X^2 = (\ln 10)$   $\mathbf{B} - \sum (n_i - 1) \log S_i^2$ 

Hipotesis statistik:

 $H_0: \mu_1 x_1 = \mu_2 x_2 = \mu_3 x_3$ 

 $H_1$ : paling sedikit satu tanda sama dengan tidak berlaku

Kriteria uji:Tolak H<sub>0</sub> jika  $X^2 \ge X^2_{(1-\infty)(k-1)}$  dimana  $X^2_{(1-\infty)(k-1)}$  didapat dari distribusi Chi Kuadrat dengan peluang (1- $\infty$ ), dk (k-1) dan  $\infty = 0.05$ .

#### **3.8.3 Uji Analisis Variansi** *Univariate*

Analisis *univariate* merupakan cara yang digunakan untuk menguji signifikansi efek dua variabel bebas dan satu variabel terikat, dan interaksi kedua variabel bebas terhadap variabel terikat.

Beberapa asumsi yang harus dipenuhi pada uji *Univariate*:

- a) Varians homogen (sama)
- b) Variabel terikat ada satu dan variabel bebas ada dua
- c) Data berdistribusi normal

Tahapan-tahapan yang diambil dalam pengujian menggunakan uji *Univariate*  adalah:

- a) Memasukkan data dalam program SPSS 17
- b) *Analyze*–*General Linier Model*–*Univariate*

Tabel 3.4 Rumus Unsur Persiapan Anava Tiga Jalan

| Sumber Variasi           | Jumlah Kuadrat (JK)                                                                                                    | Db                                  | MK.                               | $F_{o}$                   |
|--------------------------|----------------------------------------------------------------------------------------------------|-------------------------------------|-----------------------------------|---------------------------|
| Antara A                 | $JK_A = \sum \frac{(\sum X_A)^2}{n_A} - \frac{(\sum X_T)^2}{N}$                                                                                                    | $A-1(2)$                            | JK <sub>A</sub><br>$db_A$         | $MK_A$<br>MK <sub>d</sub> |
| Antara B                 | $JK_B = \sum \frac{(\sum X_B)^2}{n_B} - \frac{(\sum X_T)^2}{N}$                                                                                                    | $B - 1(2)$                          | <u>JK<sub>B</sub></u><br>$db_{R}$ | $MK_{B}$<br>$MK_d$        |
| Antara AB<br>(interaksi) | $\begin{aligned} \mathbf{JK}_{\text{AB}} &= \sum \frac{(\sum \mathbf{X}_{\text{B}})^2}{n_B} - \frac{(\sum \mathbf{X}_{\text{T}})^2}{N} - \\ \mathbf{JK}_{\text{A}} &= \mathbf{JK}_{\text{B}} \end{aligned}$ | $db_A x db_B(4)$                    | $JK_{AB}$<br>$db_{AB}$            | $MK_{AB}$<br>$MK_d$       |
| Dalam (d)                | $JK_{(d)} = JK_A - JK_B - JK_{AB}$                                                                                                    | $db_T - db_A - db_B$<br>- $db_{AB}$ | $rac{JK_d}{db_d}$                 |                           |
| Total (T)                | $JK_T = \sum X_T^2 - \frac{(\sum X_T)^2}{n}$                                                                                                    | $N - 1(49)$                         |                                   |                           |

Keterangan:

A : model penilaian (sistem penilaian komputer dan konvesional)

B : kemenarikan penilaian (tinggi, sedang, rendah)

- AB : interaksi antara pendekatan dengan kelompok
- $JK_T$  : jumlah kuadrat total
- $JK_A$ : jumlah kuadrat variabel A
- $JK_B$  : jumlah kuadrat variabel B

JK<sub>AB</sub> : jumlah kuadrat interaksi antara variabel A dengan variabel B

 $JK_{(d)}$ : jumlah kuadrat dalam

MKA : mean kuadrat variabel A

 $MK_B$ : mean kuadrat variabel B

 $MK_{AB}$ : mean kuadrat interaksi antara variabel A dengan variabel B

 $MK<sub>d</sub>$ : mean kuadrat dalam

 $F_A$  : harga  $F_0$  untuk variabel A

 $F_B$  : harga  $F_0$  untuk variabel B

 $F_{AB}$  : harga  $F_0$  untuk interaksi variabel A dengan variabel B

Untuk data tidak berdistribusi normal digunakan Uji *Pearson Chi-square*. (Arikunto, 2007: 409).

## **3.8.4 Pengujian Hipotesis**

Adapun kriteria pengujian hipotesis adalah

- 1). Bila nilai  $F_{\text{hitung}} < F_{\text{table}}$  maka hipotesis nol diterima dan hipotesis satu ditolak.
- 2). Bila nilai  $F<sub>hitung</sub> > F<sub>table1</sub>$  maka hipotesis nol ditolak dan hipotesis satu diterima.
- 1. Hipotesis Pertama
	- *H<sup>0</sup>* : Tidak ada perbedaan yang signifikan rata-rata kemenarikan mengikuti ulangan harian antara siswa yang menggunakan sistem penilaian komputer dengan penilaian konvensional.
	- *H<sup>1</sup>* : Ada perbedaan yang signifikan rata-rata kemenarikan mengikuti ulangan harian antara siswa yang menggunakan sistem penilaian komputer dengan penilaian konvensional.
- 2. Hipotesis kedua
	- *H<sup>0</sup>* : Tidak ada interaksi antara kemenarikan siswa dengan menggunakan sistem penilaian komputer dan penilaian konvensional dalam mengikuti ulangan harian.
	- *H<sup>1</sup>* : Ada interaksi antara kemenarikan siswa dengan menggunakan sistem penilaian komputer dan penilaian konvensional dalam mengikuti ulangan harian.
- 3. Hipotesis ketiga
	- *H<sup>0</sup>* : Rata-rata kemenarikan mengikuti ulangan harian antara siswa yang menggunakan sistem penilaian komputer tidak lebih tinggi atau sama dibandingkan dengan penilaian konvensional.
	- *H<sup>1</sup>* : Rata-rata kemenarikan mengikuti ulangan harian antara siswa yang menggunakan sistem penilaian komputer tidak lebih tinggi atau sama dibandingkan dengan penilaian konvensional.

# Keterangan:

- 1. Jika nilai signifikansi atau nilai probabilitas > 0,05 maka *H0* diterima.
- 2. Jika nilai signifikansi atau nilai probabilitas < 0,05 maka Jika nilai *H<sup>0</sup>* ditolak.